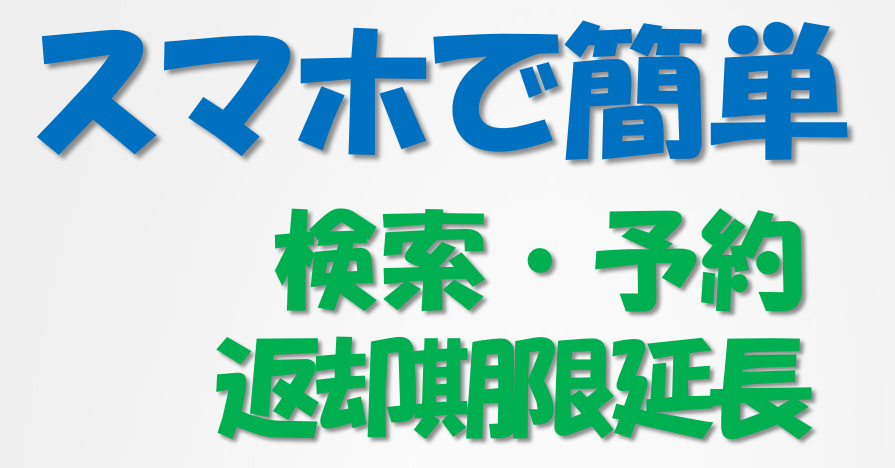

駿 河 台 大 学 メディアセンター

## お持ちのスマートフォンで、

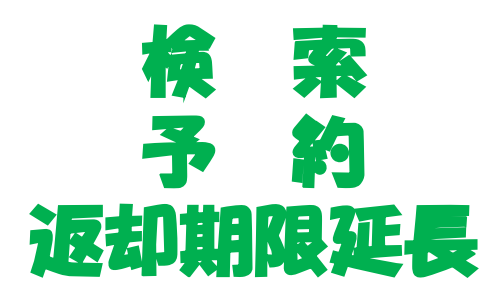

## が便利に使えます。

## さあ、今すぐアクセス!!

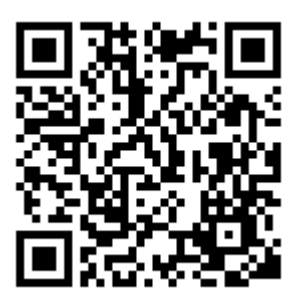

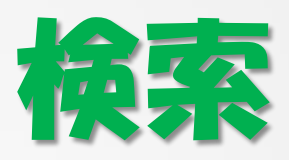

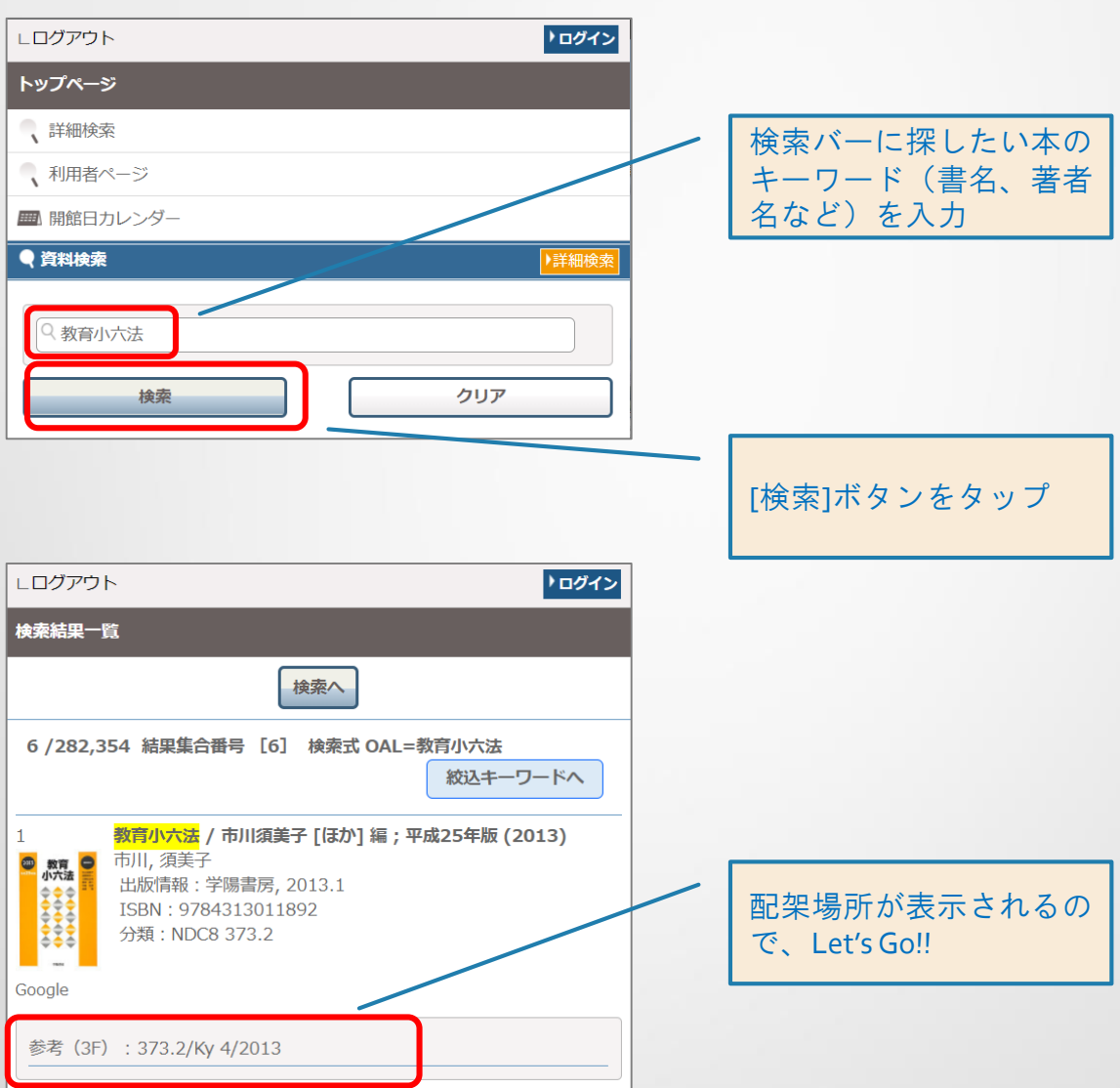

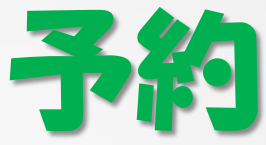

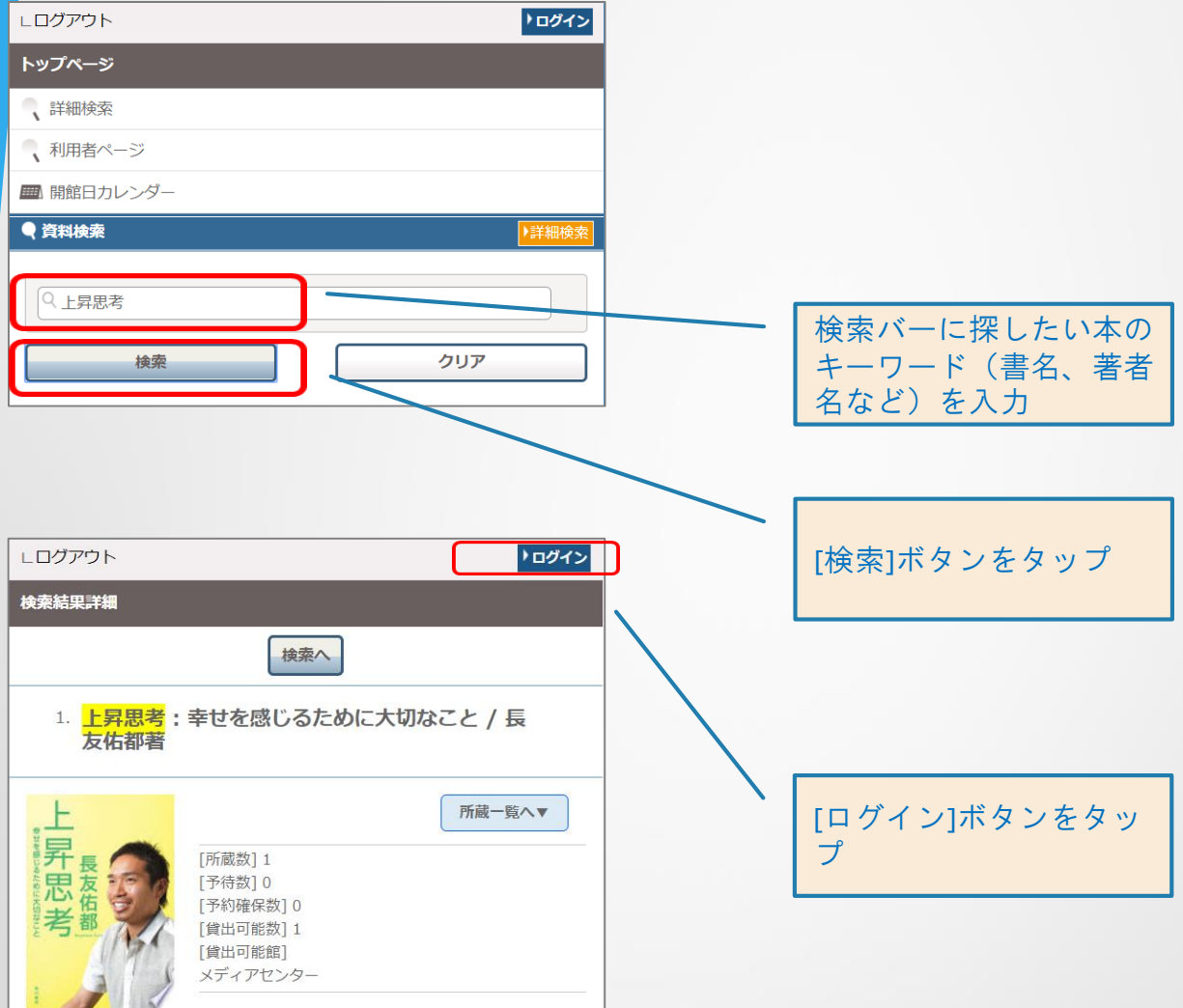

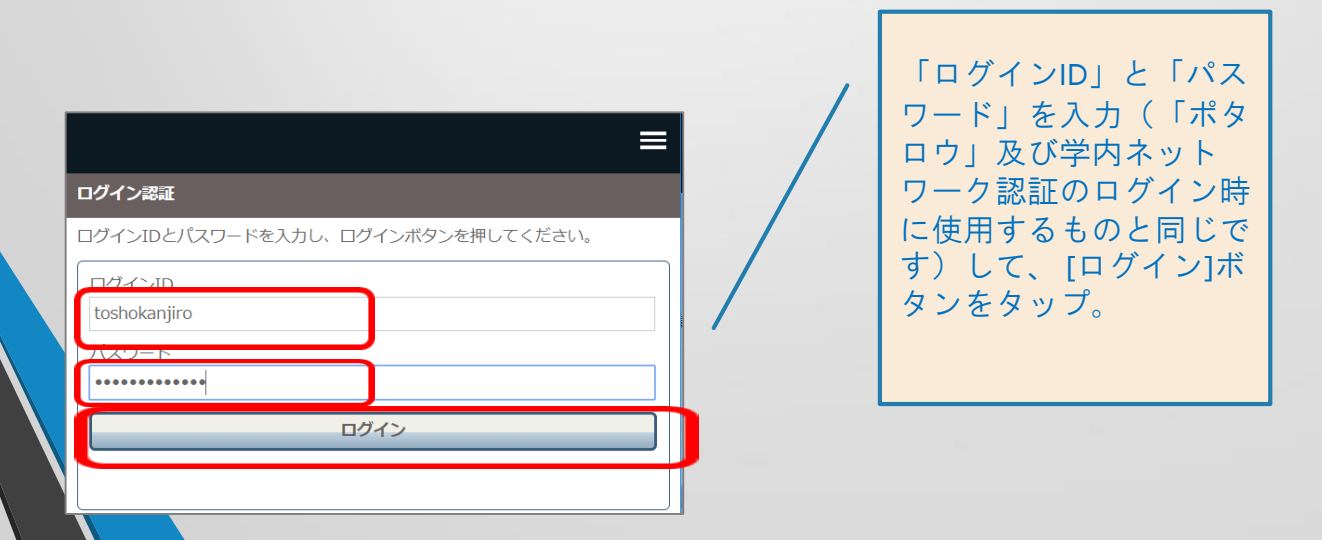

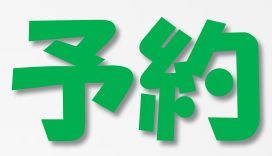

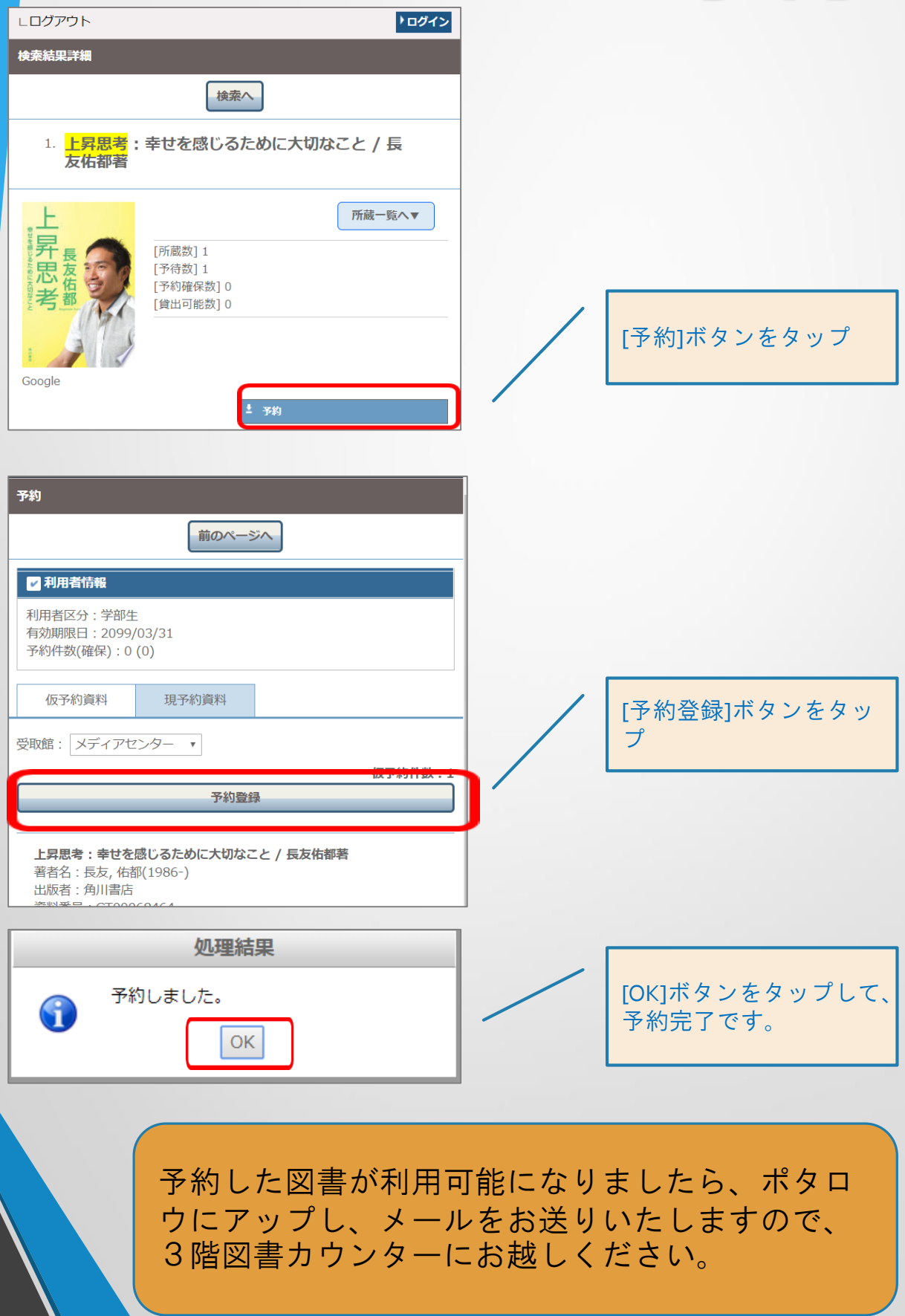

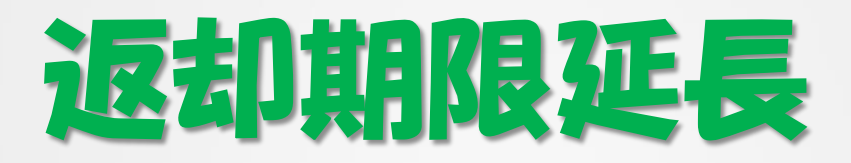

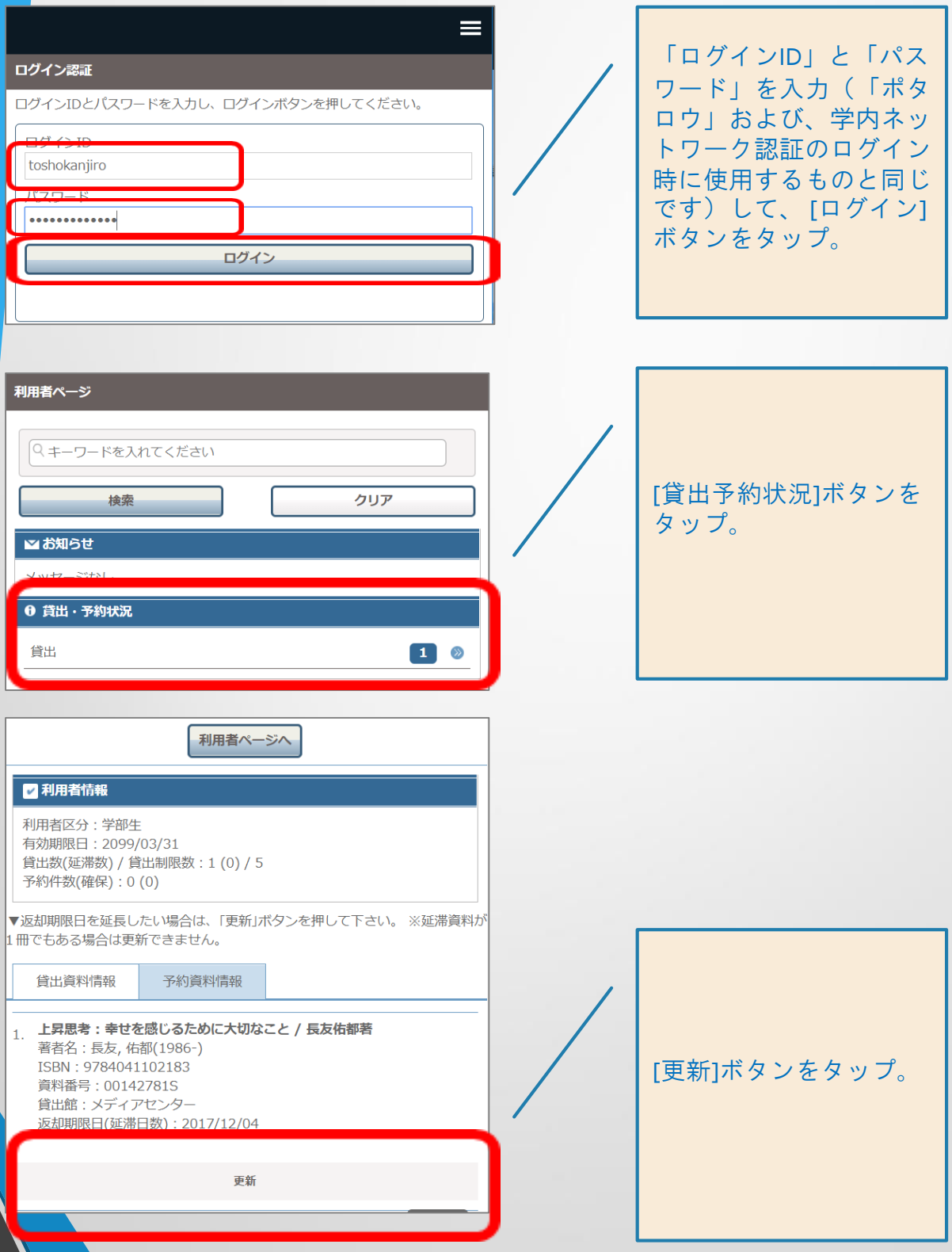

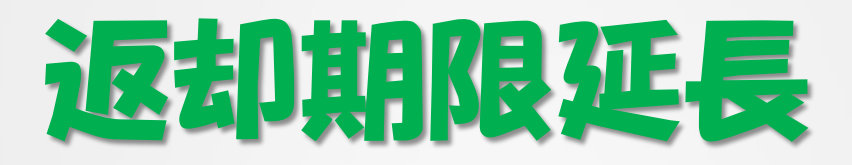

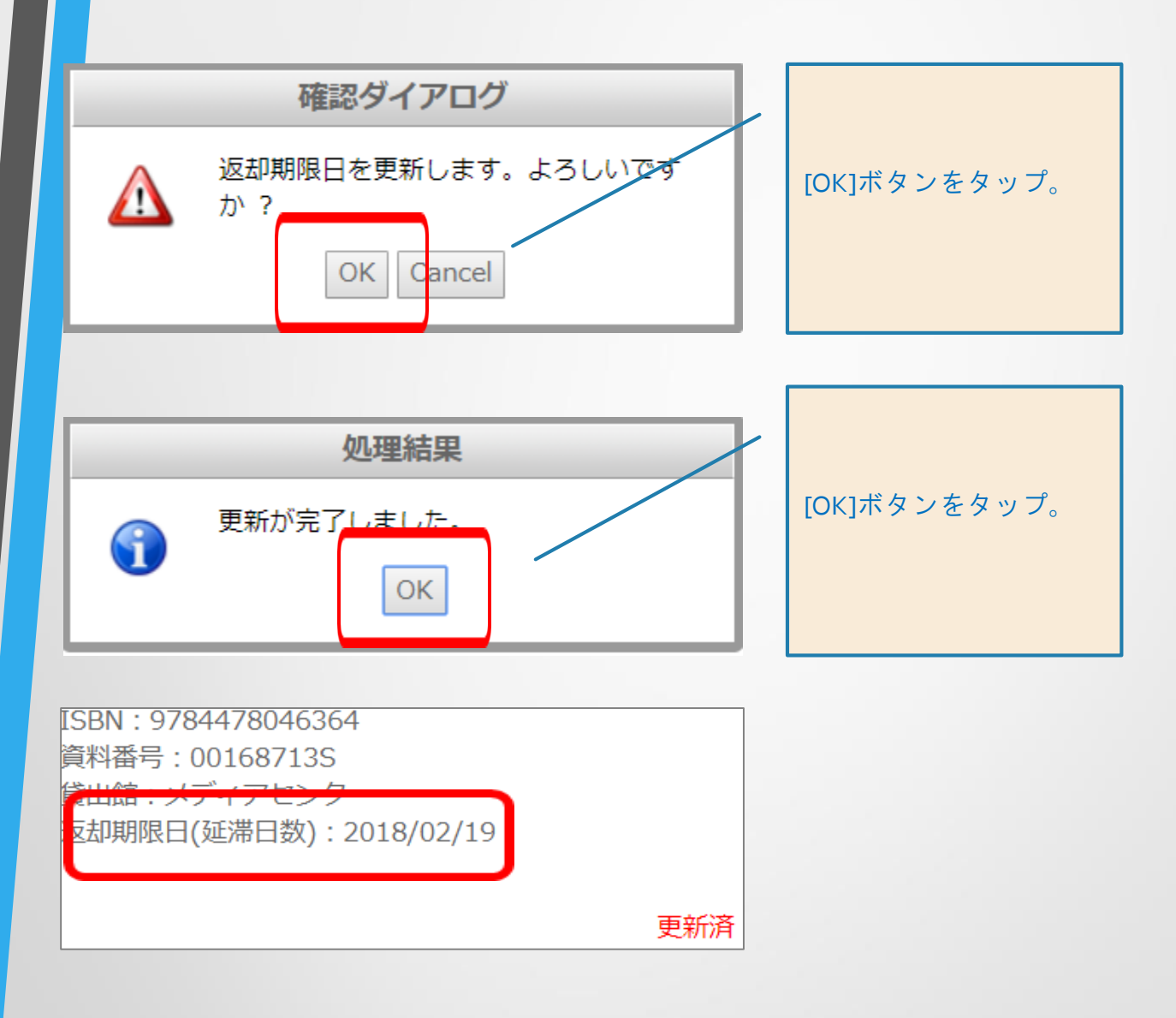

返却期限日を確認し、図書に貼付されている貸出 期限票に、返却期限日を手書きで記入しておいて ください。

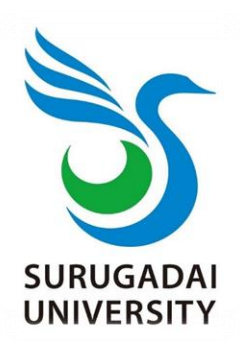